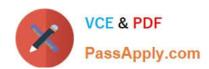

## COF-C02<sup>Q&As</sup>

SnowPro Core Certification Exam (COF-C02)

### Pass Snowflake COF-C02 Exam with 100% Guarantee

Free Download Real Questions & Answers PDF and VCE file from:

https://www.passapply.com/cof-c02.html

100% Passing Guarantee 100% Money Back Assurance

Following Questions and Answers are all new published by Snowflake
Official Exam Center

- Instant Download After Purchase
- 100% Money Back Guarantee
- 365 Days Free Update
- 800,000+ Satisfied Customers

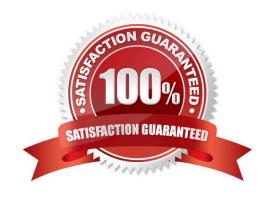

#### https://www.passapply.com/cof-c02.html 2024 Latest passapply COF-C02 PDF and VCE dumps Download

#### **QUESTION 1**

Which system function can be used to manage access to the data in a share and display certain data only to paying customers?

- A. SYSTEM\$ALLOWLIST
- B. SYSTEM\$ALLOWLIST\_PRIVATELINK
- C. SYSTEM\$AUTHORIZE\_PRIVATELINK
- D. SYSTEM\$IS LISTING PURCHASED

Correct Answer: D

https://other-docs.snowflake.com/en/collaboration/provider-listings-preparing

#### **QUESTION 2**

How are URLs that access unstructured data in external stages retrieved?

- A. From the Snowsight navigation menu
- B. By querying a directory table
- C. By creating an external function
- D. By using the INFORMATION\_USAGE schema

Correct Answer: B

#### **QUESTION 3**

Why would a Snowflake user decide to use a materialized view instead of a regular view?

- A. The base tables do not change frequently.
- B. The results of the view change often.
- C. The query is not resource intensive.
- D. The query results are not used frequently.

Correct Answer: A

https://docs.snowflake.com/en/user-guide/views-materialized

#### **QUESTION 4**

# VCE & PDF PassApply.com

#### https://www.passapply.com/cof-c02.html

2024 Latest passapply COF-C02 PDF and VCE dumps Download

A user has a standard multi-cluster warehouse auto-scaling policy in place. Which condition will trigger a cluster to shutdown?

- A. When after 2-3 consecutive checks the system determines that the load on the most-loaded cluster could be redistributed.
- B. When after 5-6 consecutive checks the system determines that the load on the most-loaded cluster could be redistributed.
- C. When after 5-6 consecutive checks the system determines that the load on the least-loaded cluster could be redistributed.
- D. When after 2-3 consecutive checks the system determines that the load on the least-loaded cluster could be redistributed.

Correct Answer: D

#### **QUESTION 5**

What privilege should a user be granted to change permissions for new objects in a managed access schema?

- A. Grant the OWNERSHIP privilege on the schema.
- B. Grant the OWNERSHIP privilege on the database.
- C. Grant the MANAGE GRANTS global privilege.
- D. Grant ALL privileges on the schema.

Correct Answer: A

#### **QUESTION 6**

Which command should be used to unload all the rows from a table into one or more files in a named stage?

- A. COPY INTO
- B. GET
- C. INSERT INTO
- D. PUT

Correct Answer: A

#### **QUESTION 7**

Which parameter can be used to instruct a COPY command to verify data files instead of loading them into a specified table?

A. STRIP\_NULL\_VALUES

#### https://www.passapply.com/cof-c02.html

2024 Latest passapply COF-C02 PDF and VCE dumps Download

- B. SKIP\_BYTE\_ORDER\_MARK
- C. REPLACE\_INVALID\_CHARACTERS
- D. VALIDATION\_MODE

Correct Answer: D

https://docs.snowflake.com/en/sql-reference/sql/copy-into-table.html VALIDATION\_MODE = RETURN\_n\_ROWS | RETURN\_ERRORS | RETURN\_ALL\_ERRORS String (constant) that instructs the COPY command to validate the data files instead of loading them into the specified table; i.e. the COPY command tests the files for errors but does not load them. The command validates the data to be loaded and returns results based on the validation option specified:

#### **QUESTION 8**

When cloning a database, what is cloned with the database? (Choose two.)

- A. Privileges on the database
- B. Existing child objects within the database
- C. Future child objects within the database
- D. Privileges on the schemas within the database
- E. Only schemas and tables within the database

Correct Answer: BD

#### **QUESTION 9**

How can a Snowflake user access a JSON object, given the following table? (Choose two.)

- A. src:salesperson.name
- B. src:salesPerson.name
- C. src:salesPerson.Name
- D. SRC:salesPerson.name
- E. SRC:salesPerson.Name

#### https://www.passapply.com/cof-c02.html 2024 Latest passapply COF-C02 PDF and VCE dumps Download

Correct Answer: BD

#### **QUESTION 10**

How many resource monitors can be applied to a single virtual warehouse?

- A. Zero
- B. One
- C. Eight
- D. Unlimited

Correct Answer: B

#### **QUESTION 11**

A Snowflake user wants to share data using my\_share with account xy12345.

Which command should be used?

- A. grant usage on share my\_share to account xy12345;
- B. grant select on share my\_share to account xy12345;
- C. alter share my\_share add accounts = xy12345;
- D. alter account xy12345 add share my\_share;

Correct Answer: C

#### **QUESTION 12**

Which result shows efficient pruning?

- A. Partitions scanned is greater than partitions total.
- B. Partitions scanned is less than partitions total.
- C. Partitions scanned is equal to the partitions total.
- D. Partitions scanned is greater than or equal to the partitions total.

Correct Answer: B

#### **QUESTION 13**

If auto-suspend is enable for a Virtual Warehouse, he Warehouse is automatically suspended when:

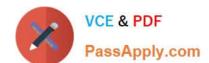

#### https://www.passapply.com/cof-c02.html

2024 Latest passapply COF-C02 PDF and VCE dumps Download

- A. All Snowflake sessions using the warehouse are terminated.
- B. The last query using the warehouse completes.
- C. There are no users loaned into Snowflake.
- D. The Warehouse is inactive for a specified period of time.

Correct Answer: D

Reference: https://docs.snowflake.com/en/user-guide/warehouses-overview.html

#### **QUESTION 14**

How is table data compressed in Snowflake?

- A. Each column is compressed as it is stored in a micro-partition.
- B. Each micro-partition is compressed as it is written into cloud storage using GZIP.
- C. The micro-partitions are stored in compressed cloud storage and the cloud storage handles compression.
- D. The text data in a micro-partition is compressed with GZIP but other types are not compressed.

Correct Answer: A

#### **QUESTION 15**

A company strongly encourages all Snowflake users to self-enroll in Snowflake\\'s default Multi-Factor Authentication (MFA) service to provide increased login security for users connecting to Snowflake. Which application will the Snowflake users need to install on their devices in order to connect with MFA?

- A. Okta Verify
- B. Duo Mobile
- C. Microsoft Authenticator
- D. Google Authenticator

Correct Answer: B

https://docs.snowflake.com/en/user-guide/security-mfa.html

COF-C02 VCE Dumps

**COF-C02 Practice Test** 

**COF-C02 Braindumps**